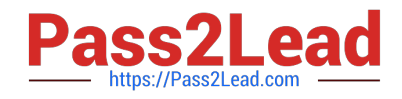

# **NS0-153Q&As**

Network Appliance Storege Networking

# **Pass NetApp NS0-153 Exam with 100% Guarantee**

Free Download Real Questions & Answers **PDF** and **VCE** file from:

**https://www.pass2lead.com/ns0-153.html**

100% Passing Guarantee 100% Money Back Assurance

Following Questions and Answers are all new published by NetApp Official Exam Center

**C** Instant Download After Purchase

**83 100% Money Back Guarantee** 

- 365 Days Free Update
- 800,000+ Satisfied Customers  $\epsilon$  of

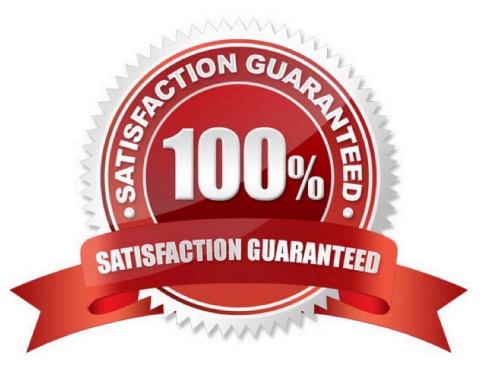

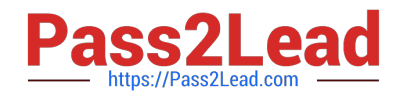

### **QUESTION 1**

Three methods of creating a LUN are:

\*lun setup \*lun map \*FilerView

A. True

B. False

Correct Answer: B

#### **QUESTION 2**

Which two commands can be performed with the SnapDrive for Windows graphical user interface? (Choose 2.)

A. Create Disk

B. Create VLD

- C. Connect Disk
- D. Convert VLD to LUN

Correct Answer: AC

# **QUESTION 3**

Using the output below, a co-worker determined that these are type "Solaris" LUNs. What would your determination be?

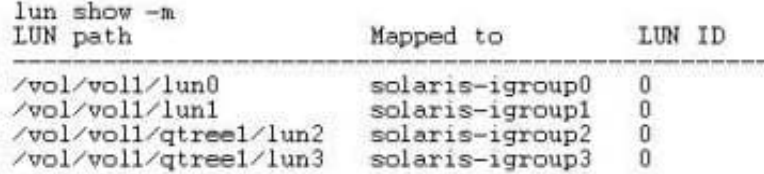

A. These are type "Solaris" LUNs.

- B. These are NFS LUNs, but the exact OS cannot be determined.
- C. Not enough information is given here. Run the lun show-v command to get the information requested.
- D. Not enough information is given here. Run the lun map command to get the information requested.

Correct Answer: C

# **QUESTION 4**

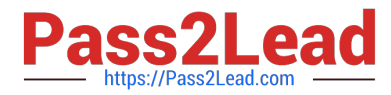

As a best practice for long-term use, a writeable snapshot of a LUN should be turned into a LUN clone.

A. True

B. False

Correct Answer: A

# **QUESTION 5**

Which command adds the share "netapp" to the /vol/vol2/home directory?

- A. cifs shares -add netapp /vol/vol2/home
- B. cifs shares -add /vol/vol2/home/netapp
- C. cifs shares -add netapp /vol/vol2
- D. None of the above
- Correct Answer: A

[NS0-153 PDF Dumps](https://www.pass2lead.com/ns0-153.html) [NS0-153 VCE Dumps](https://www.pass2lead.com/ns0-153.html) [NS0-153 Practice Test](https://www.pass2lead.com/ns0-153.html)